## SAP ABAP table TCACS PAYSERV {Services for Payment System}

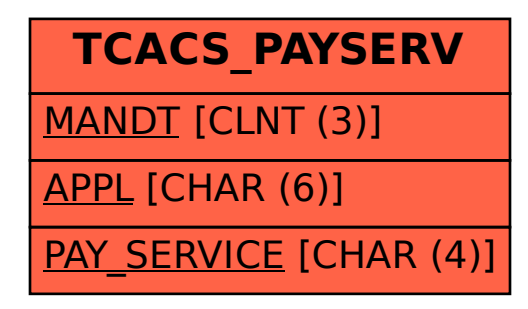